Министерство науки и высшего образования Российской Федерации федеральное государственное бюджетное образовательное учреждение высшего образования «Санкт-Петербургский государственный университет промышленных технологий и дизайна» (СПбГУПТД)

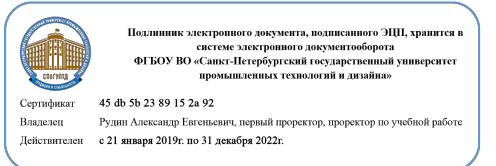

УТВЕРЖДАЮ Первый проректор, проректор по УР

\_\_\_\_\_\_\_\_\_\_\_\_\_\_\_\_\_\_\_\_А.Е. Рудин

«29» 06 2021 года

# **Рабочая программа дисциплины**

**Б1.О.02** Информационные технологии в дизайне

Учебный план: ФГОС 3++54.03.01\_20\_Дизайн костюма и акс. №1-1-80.plx

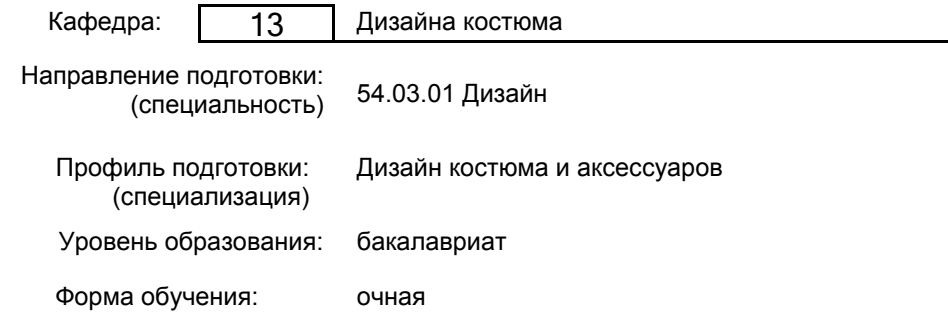

# **План учебного процесса**

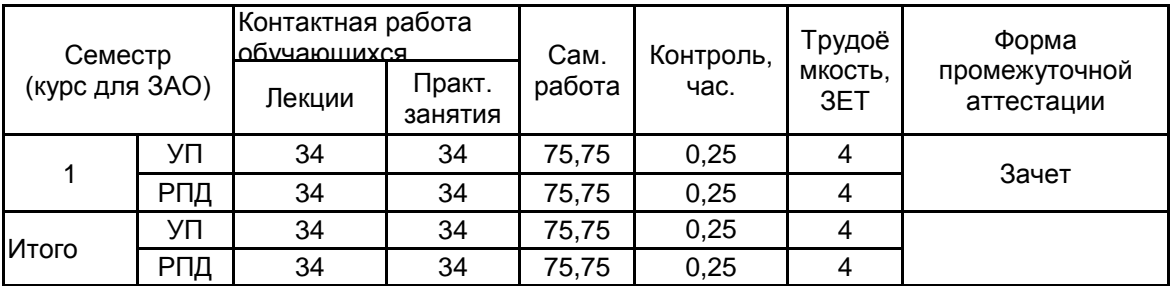

Рабочая программа дисциплины составлена в соответствии с федеральным государственным образовательным стандартом высшего образования по направлению подготовки 54.03.01 Дизайн, утверждённым приказом Министерства образования и науки Российской Федерации от 13.08.2020 г. № 1015

Составитель (и): кандидат философских наук, Доцент и поставление по подделения с подделжать по подделжна

От выпускающей кафедры: Заведующий кафедрой

Валерьевна

От кафедры составителя:

 $\_$  ,  $\_$  ,  $\_$  ,  $\_$  ,  $\_$  ,  $\_$  ,  $\_$  ,  $\_$  ,  $\_$  ,  $\_$  ,  $\_$  ,  $\_$  ,  $\_$  ,  $\_$  ,  $\_$  ,  $\_$  ,  $\_$  ,  $\_$  ,  $\_$  ,  $\_$  ,  $\_$  ,  $\_$  ,  $\_$  ,  $\_$  ,  $\_$  ,  $\_$  ,  $\_$  ,  $\_$  ,  $\_$  ,  $\_$  ,  $\_$  ,  $\_$  ,  $\_$  ,  $\_$  ,  $\_$  ,  $\_$  ,  $\_$  ,

\_\_\_\_\_\_\_\_\_\_\_\_\_\_\_\_\_\_\_\_ Сафронова Ирина Николаевна

Заведующий кафедрой дизайна костюма

\_\_\_\_\_\_\_\_\_\_\_\_\_\_\_\_\_\_\_\_ Сафронова Ирина Николаевна

Методический отдел:

## **1 ВВЕДЕНИЕ К РАБОЧЕЙ ПРОГРАММЕ ДИСЦИПЛИНЫ**

**1.1 Цель дисциплины:** формирование у студентов теоретических знаний и практических навыков работы в глобальной сети Интернет и прикладных программах, необходимых для решения задач в области дизайна костюма.

#### **1.2 Задачи дисциплины:**

- дать понятие о возможностях современных информационных технологий и их применении в

профессиональной деятельности дизайнера в области костюма;

- раскрыть принципы создания профессионально-ориентированных компьютерных эскизов в векторной программе Corel DRAW.

#### **1.3 Требования к предварительной подготовке обучающегося:**

Предварительная подготовка предполагает создание основы для формирования компетенций, указанных в п. 2, при изучении дисциплин:

Дисциплина базируется на компетенциях, сформированных на предыдущем уровне образования.

## **2 КОМПЕТЕНЦИИ ОБУЧАЮЩЕГОСЯ, ФОРМИРУЕМЫЕ В РЕЗУЛЬТАТЕ ОСВОЕНИЯ ДИСЦИПЛИНЫ**

**УК-1: Способен осуществлять поиск, критический анализ и синтез информации, применять системный подход для решения поставленных задач**

**Знать:** технологии и алгоритмы поиска информации в глобальных сетях; информационные технологии для создания и реализации профессиональных задач дизайнера; основные виды угроз информационной безопасности и методы защиты от них.

**Уметь:** проводить исследование предметной области и выявлять проблематику, работать с основными функциями обработки данных.

**Владеть:** основными средствами и инструментами интеллектуального поиска информации в глобальных сетях, инструментальной основой технологий обработки графической информации при решении профессиональных задач дизайнера.

**УК-4: Способен осуществлять деловую коммуникацию в устной и письменной формах на государственном языке Российской Федерации и иностранном(ых) языке(ах)**

**Знать:** роль и значение информации и информационных процессов в современном обществе. Назначение,

функции и основные операции текстовых редакторов, основные принципы презентации.<br>**Уметь:** получать, создавать, сохранять, обрабатывать электронную информ **Уметь:** получать, создавать, сохранять, обрабатывать электронную информацию и документацию, подготавливать презентации и электронный материал для размещения в сети Интернет.

**Владеть:** приемами информационной деятельности в сети Интернет.

**ПК-2 : Способен осуществлять компьютерное моделирование, визуализацию, презентацию модели продукта в сфере дизайна костюма и аксессуаров.**

**Знать:** основные понятия и классификацию информационных технологий в сфере дизайна костюма, современные направления цифрового дизайна в области одежды; методы получения, обработки и представления необходимой информации с применением актуальных информационных технологий.

**Уметь:** использовать современные информационные технологии при выполнении эскизов и их реализации в сфере дизайна костюма (векторная графика Corel DRAW).

**Владеть:** навыками работы с современными дизайнерскими системами (векторная графика Corel DRAW)

# **3 РЕЗУЛЬТАТЫ ОБУЧЕНИЯ ПО ДИСЦИПЛИНЕ**

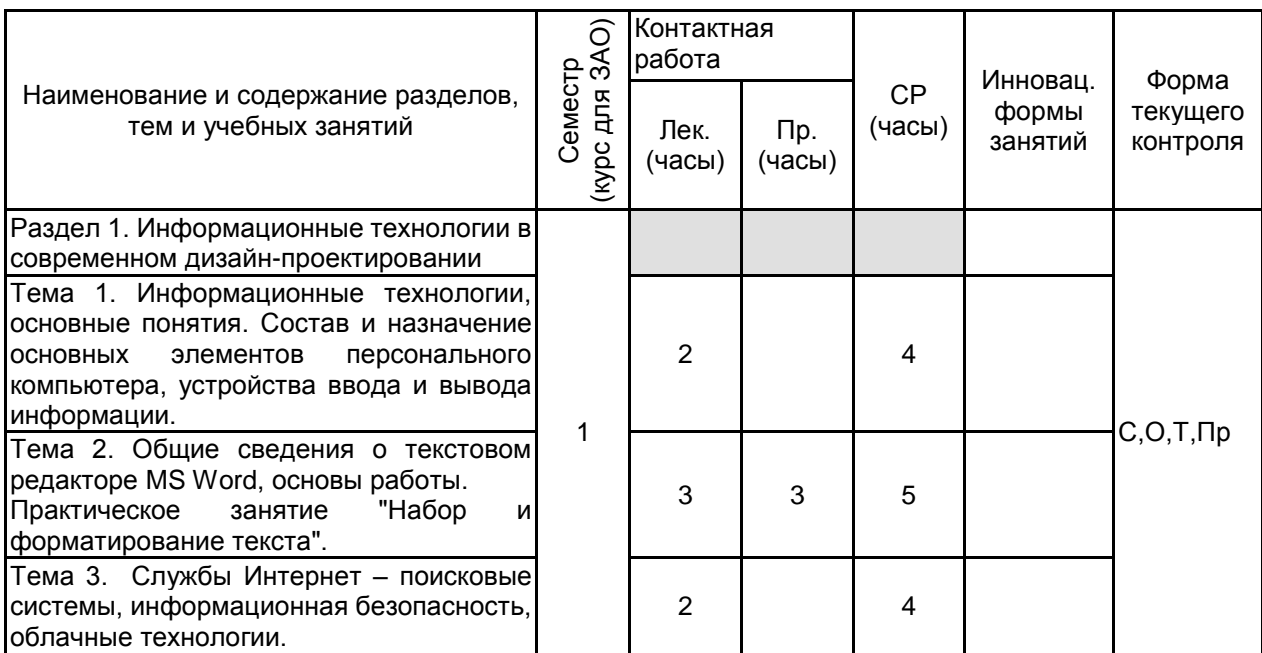

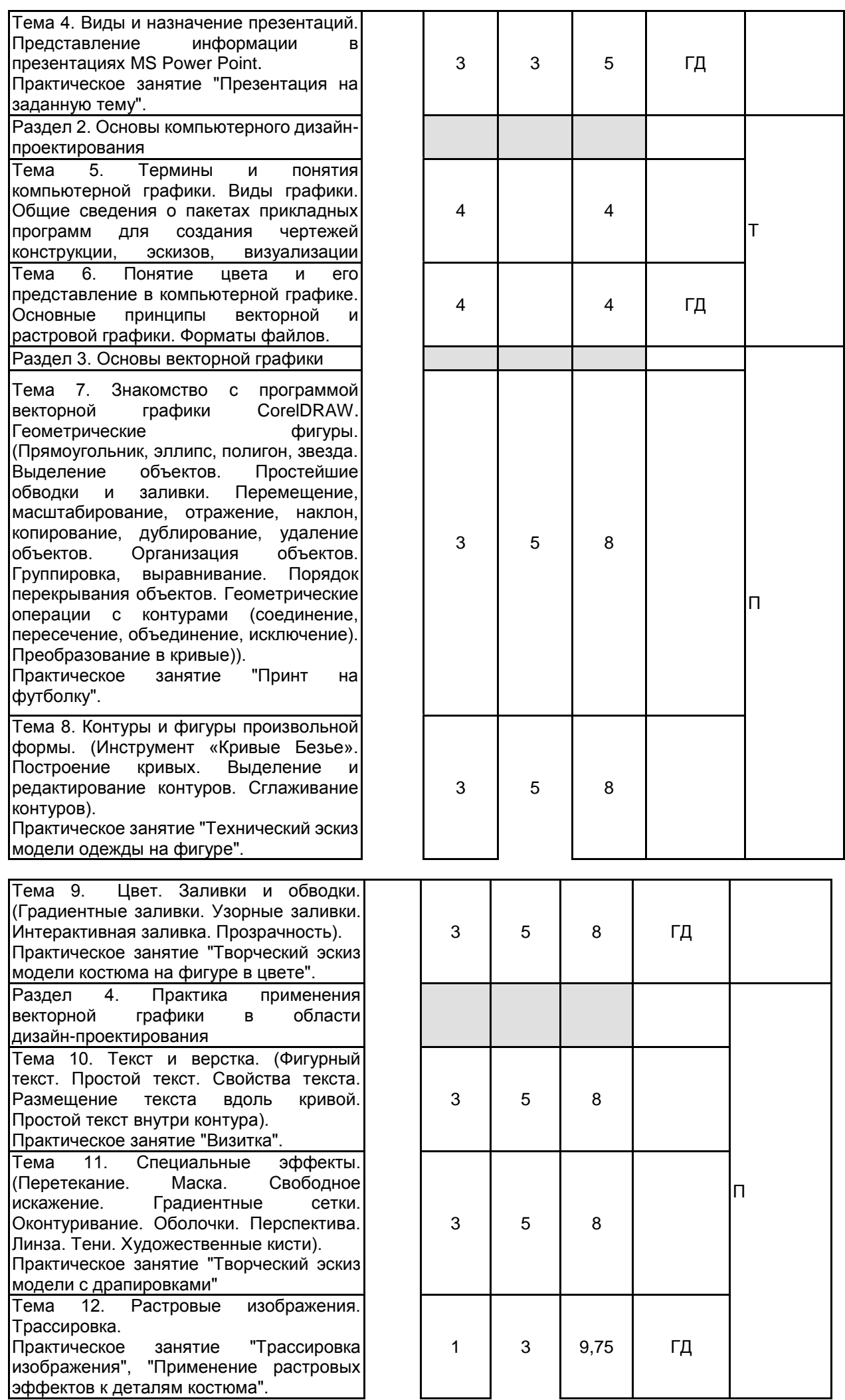

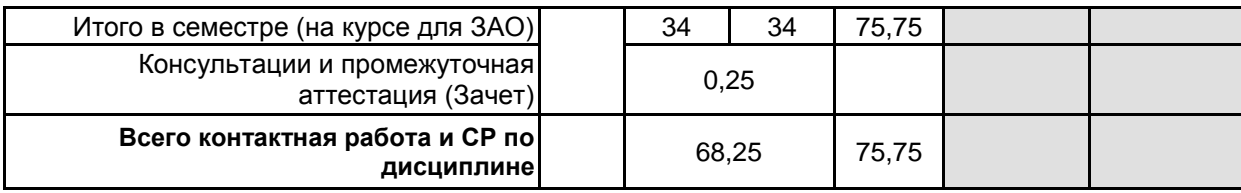

# **4 КУРСОВОЕ ПРОЕКТИРОВАНИЕ**

Курсовое проектирование учебным планом не предусмотрено

# **5. ФОНД ОЦЕНОЧНЫХ СРЕДСТВ ДЛЯ ПРОВЕДЕНИЯ ПРОМЕЖУТОЧНОЙ АТТЕСТАЦИИ**

## **5.1 Описание показателей, критериев и системы оценивания результатов обучения 5.1.1 Показатели оценивания**

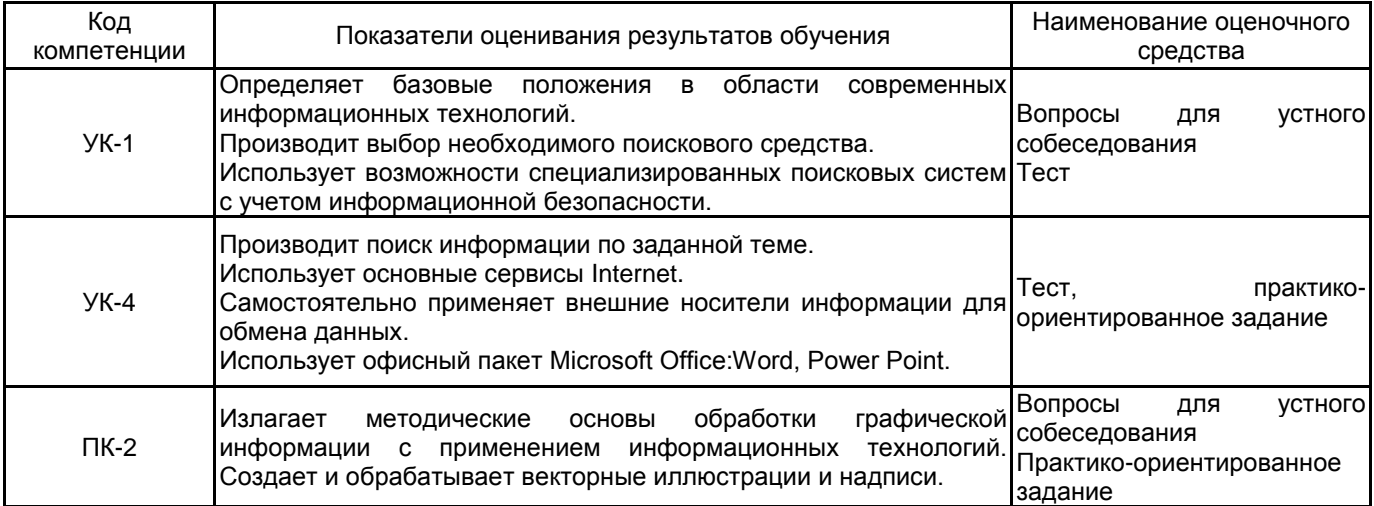

# **5.1.2 Система и критерии оценивания**

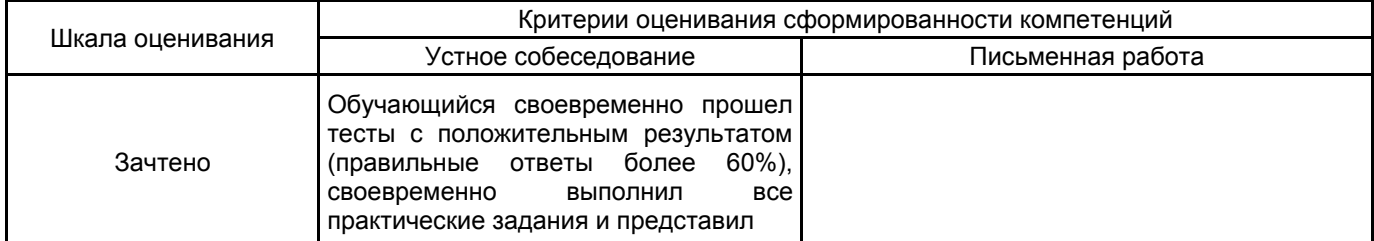

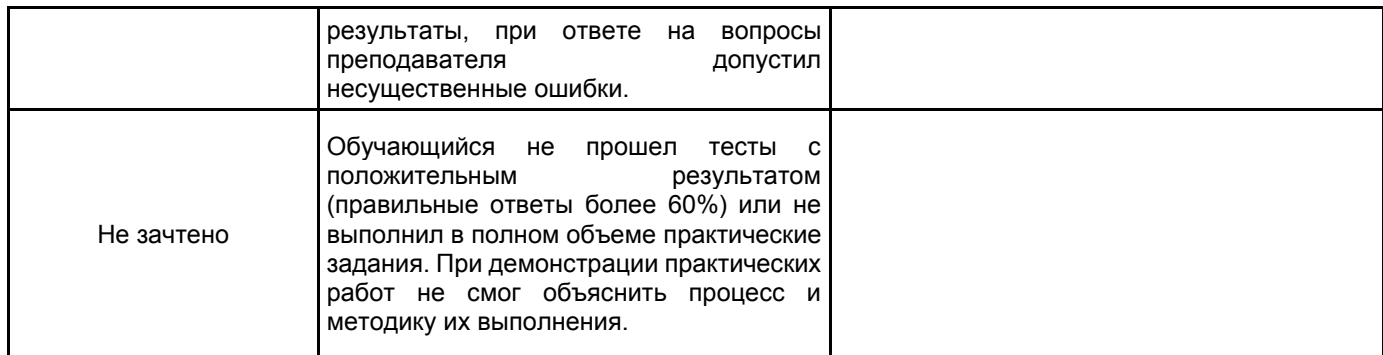

# **5.2 Типовые контрольные задания или иные материалы, необходимые для оценки знаний, умений, навыков и (или) опыта деятельности**

## **5.2.1 Перечень контрольных вопросов**

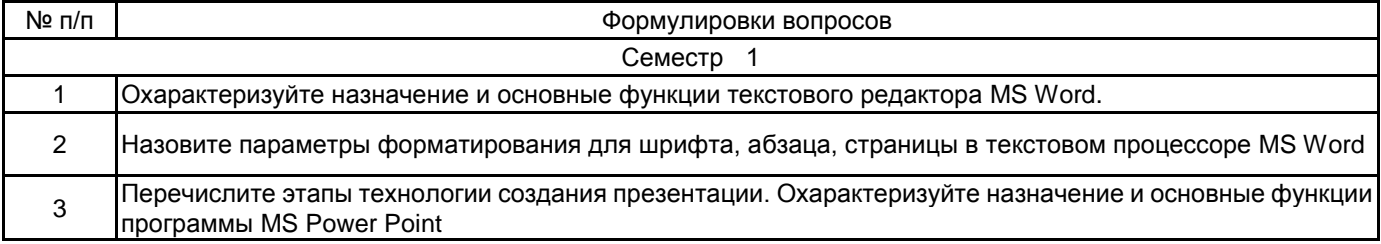

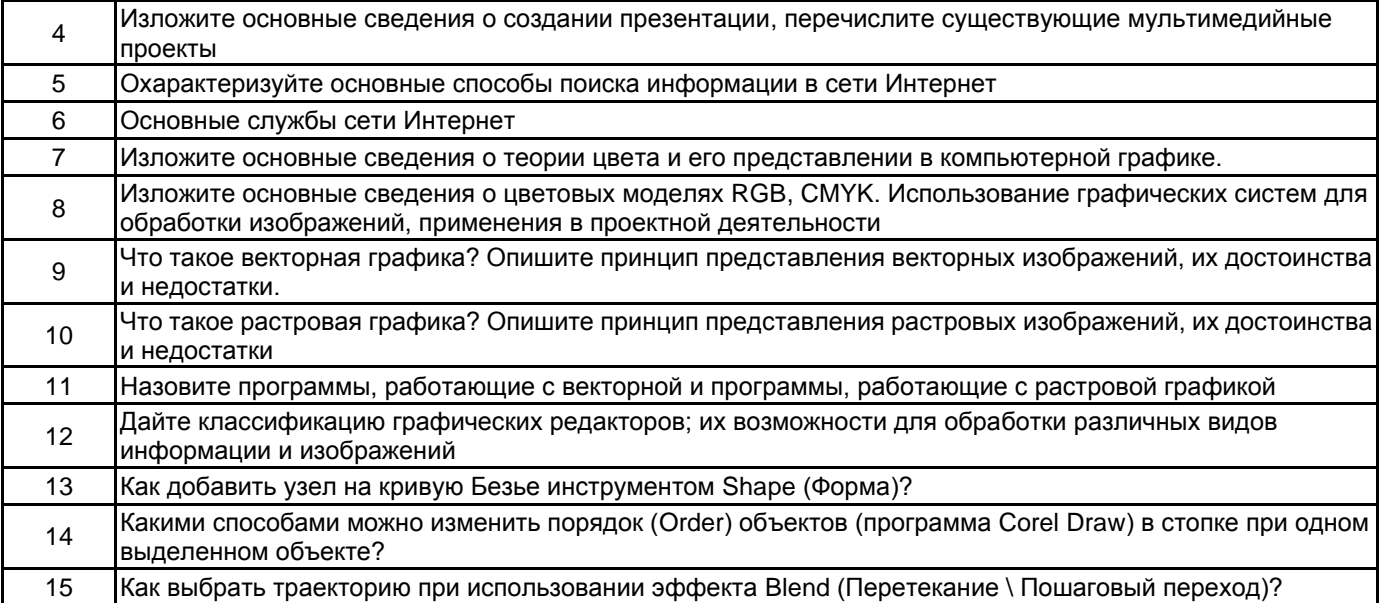

### **5.2.2 Типовые тестовые задания**

#### Тест 1

Тема 1.3 Службы Интернет – поисковые системы, информационная безопасность, облачные технологии.

1. Кто может публиковать материалы в сети Интернет? любые пользователи Интернета только государственные органы только организации только аккредитованные средства массовой информации

2. Как проверяются материалы, публикующиеся в сети Интернет? проверка производится на усмотрение того, кто публикует материал все материалы проверяются государственными организациями все материалы проверяются некоммерческими международными организациями все материалы проверяются организациями, которые предоставляют доступ в Интернет

3. Что такое «поисковая система»?

это личная страница пользователя в Интернете, где он может публиковать любые материалы это организация, предоставляющая доступ в Интернет

это компьютерная система, предназначенная для поиска информации это – одно из названий Интернета

4. Какие материалы можно найти в сети Интернет? только тексты любые цифровые материалы только тексты и изображения только изображения

5. Как называется организация, предоставляющая доступ к сети Интернет? интернет-провайдер модем всемирная сеть интернет-ресурс

6. Зачем нужен модем? для защиты компьютерной техники от перепадов напряжения и других проблем в электросети для повышения удобства работы с ноутбуком для соединения компьютера и монитора для подключения компьютера к сети Интернет

7. В чем заключаются опасности, связанные с вредоносными программами? они могут нарушать работу компьютеров они могут передавать злоумышленникам конфиденциальные сведения они могут портить и уничтожать данные верно все перечисленное

8. Как компьютерный вирус может проникнуть в систему? через мошеннический сайт через зараженный флэш-диск через электронное письмо верно все перечисленное

9. Если вы, работая в сети Интернет, видите на каком-нибудь веб-сайте сообщение о том, что ваш компьютер заражен опасным вирусом и для лечения вам следует перейти по ссылке, как следует отреагировать на подобное сообщение?

нужно обязательно перейти по ссылке, иначе компьютер будет подвергнут опасности

нужно отнестись к этому сообщению с большой осторожностью и не переходить по ссылке, так как переход по такой ссылке может вести на мошеннический сайт

если у вас установлен антивирус, переходить по ссылке не нужно, если нет – нужно, так как иначе компьютер будет подвергнут опасности

если у вас установлен межсетевой экран, переходить по ссылке не нужно, если нет – нужно, так как иначе компьютер будет подвергнут опасности

10. Какой из паролей является надёжным? Alex2001 19032001 12345678 Vbif20hjvfyjd01

11. Что такое «спам»?

это название игры

это рекламные письма и рассылки, которые отправляют мошенники и сомнительные компании

это полезная информация, которую можно найти в сети это программное обеспечение

12. Что делать, если вам пришло письмо о том, что вы выиграли в лотерее или получили денежный перевод?

связаться с отправителем по телефону перейти по ссылке в письме, ведь информация может оказаться правдой не переходя по ссылкам, удалить письмо и заблокировать отправителя

13. Как защититься от негативного контента?

обратиться к автору негативного контента

не обращать на него внимания

использовать безопасный поиск Google и безопасный режим на YouTube

верно все перечисленное

14. Троянская программа опасна тем, что:

проникает на компьютер под видом полезной программы и выполняет вредоносные действия без ведома пользователя

самостоятельно распространяется по сети Интернет

удаляет все данные на компьютере верно все перечисленное

15. Защитить компьютер от вирусов позволяет: установленный и обновляемый периодически антивирус всегда включенный брандмауэр использование информации только с проверенных источников

#### **5.2.3 Типовые практико-ориентированные задания (задачи, кейсы)**

Тема 1.2 Практическая работа «Набор и форматирование текста»

Выполнить форматирование предложенного преподавателем текста в соответствии с ГОСТ. Вставить иллюстрации и таблицу.

Тема 1.4 Практическая работа «Презентация на заданную тему»

Создать презентацию на тему, предложенную преподавателем в объеме 11-15 слайдов (программа Power Point) с применением 2-х видов, сочетающихся между собой переходов и анимаций.

Тема 3.1 Практическая работа «Принт на футболку»

Используя инструменты для построения стандартных объектов и команды меню Arrange (Упорядочить), создать эскиз «Дизайнерский ключ» как элемент принта на футболку (программа CorelDraw; используются геометрические фигуры, проверяется владение геометрическими операциями с контурами).

Тема 3.2 Практическая работа «Технический эскиз модели одежды на фигуре»

Создать технический эскиз модели с применением инструментов «Кривая Безье», «Форма» (программа CorelDraw; 1 эскиз).

Тема 3.3 Практическая работа «Творческий эскиз модели костюма на фигуре в цвете»

Создать творческий эскиз модели одежды на фигуре в цвете (программа CorelDraw; 3 эскиза. владение инструментами «Кривые Безье», «Форма»).

Цветовое решение: 1 однородная заливка и градиент; 2 сетчатая заливка; 3 заливка узором.

Тема 4.1 Практическая работа «Визитка»

Создать макет авторской визитка профессиональной направленности (программа CorelDraw; 3-5 вариантов решений, работа с текстом).

Тема 4.2 практическая работа «Творческий эскиз модели с драпировками»

Создать творческие эскизы моделей костюма на фигуре с драпировками (2 эскиза, программа CorelDraw; инструмент «Переход»).

Тема 4.3 Практическая работа «Трассировка изображения», «Применение растровых эффектов к деталям костюма»

Выполнить трассировку растровой иллюстрации автора различными методами, добиваясь оптимального варианта итогового векторного изображения. Применить растровые эффекты к деталям костюма творческого эскиза (программа CorelDraw)

### **5.3 Методические материалы, определяющие процедуры оценивания знаний, умений, владений (навыков и (или) практического опыта деятельности)**

#### **5.3.1 Условия допуска обучающегося к промежуточной аттестации и порядок ликвидации академической задолженности**

Проведение промежуточной аттестации регламентировано локальным нормативным актом СПбГУПТД «Положение о проведении текущего контроля успеваемости и промежуточной аттестации обучающихся»

#### **5.3.2 Форма проведения промежуточной аттестации по дисциплине**

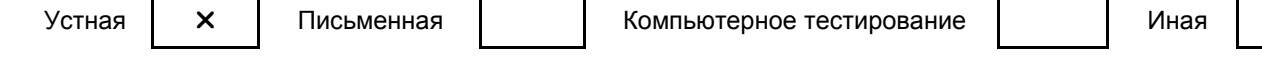

#### **5.3.3 Особенности проведения промежуточной аттестации по дисциплине**

Промежуточная аттестация по дисциплине осуществляется по факту представления всех выполненных заданий и собеседования (ответы на вопросы)

**6. УЧЕБНО-МЕТОДИЧЕСКОЕ И ИНФОРМАЦИОННОЕ ОБЕСПЕЧЕНИЕ ДИСЦИПЛИНЫ**

#### **6.1 Учебная литература**

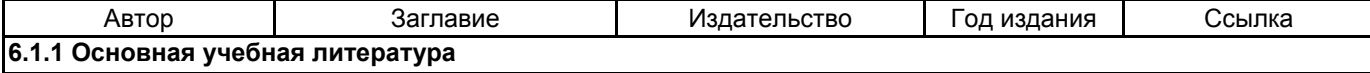

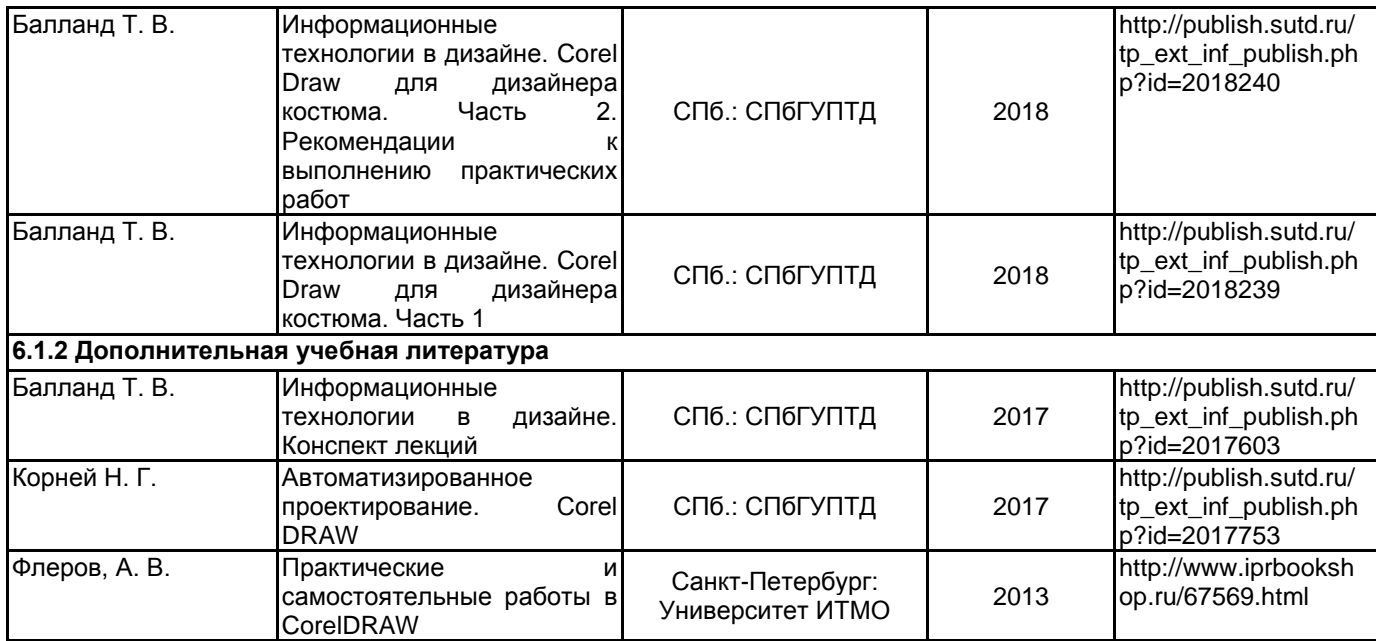

## **6.2 Перечень профессиональных баз данных и информационно-справочных систем**

Портал Росстандарта по стандартизации [Электронный ресурс]. URL: http://standard.gost.ru/wps/portal/ Электронно-библиотечная система IPRbooks [Электронный ресурс]. URL: http://www.iprbookshop.ru/ Электронная библиотека учебных изданий СПбГУПТД [Электронный ресурс]. URL: http://publish.sutd.ru/ Информационная система «Единое окно доступа к образовательным ресурсам» [Электронный ресурс]. URL: http://window.edu.ru/

Информационная справочная система «Электронный центр справки и обучения Microsoft Office» [Электронный ресурс]. URL: https://support.office.com/ru-RU)

Corel Corporation - Россия [Электронный ресурс], URL: https://www.corel.com/ru/

## **6.3 Перечень лицензионного и свободно распространяемого программного обеспечения**

MicrosoftOfficeProfessional

Microsoft Windows

CorelDraw Graphics Suite X7

#### **6.4 Описание материально-технической базы, необходимой для осуществления образовательного процесса по дисциплине**

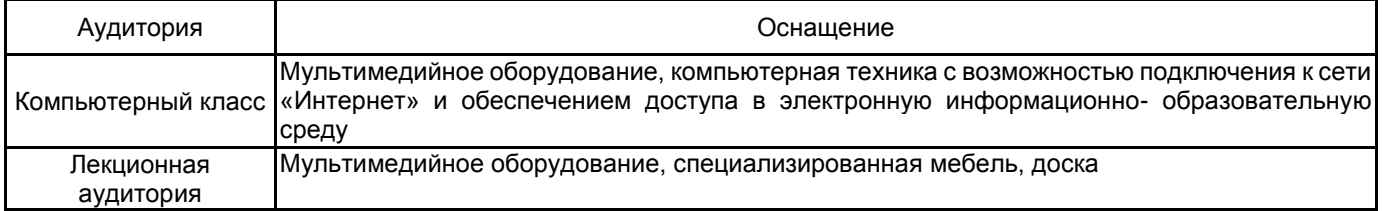